COMPUTER NETWORKING A TOP DOWN APPROACH 6TH EDITION SOLUTION MANUAL

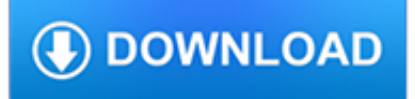

#### **computer networking a top pdf**

Pages in category "Computer networking" The following 200 pages are in this category, out of approximately 249 total. This list may not reflect recent changes ().(previous page) ()

#### **Category:Computer networking - Wikipedia**

Description. For courses in Networking/Communications. Motivate your students with a top-down, layered approach to computer networking. Unique among computer networking texts, the Seventh Edition of the popular Computer Networking: A Top Down Approach builds on the author's long tradition of teaching this complex subject through a layered approach in a "top-down manner."

### **Computer Networking: A Top-Down Approach, 7th Edition - US**

A computer network is a digital telecommunications network which allows nodes to share resources. In computer networks, computing devices exchange data with each other using connections between nodes.These data links are established over cable media such as wires or optic cables, or wireless media such as Wi-Fi.. Network computer devices that originate, route and terminate the data are called ...

### **Computer network - Wikipedia**

The Kernel – The kernel is the core of the system and takes care of managing the computer's CPU, memory, and peripheral devices. Daemons – Background services such as printing and scheduling are handled by daemons. The Shell – Also known as the Linux command line, in the early days of the operating system this was the only way to control your computer.

### **What You Need to Know to Get Started With Linux**

Amazon.com: Mediabridge Ethernet Cable (50 Feet) - Supports Cat6 / Cat5e / Cat5 Standards, 550MHz, 10Gbps - RJ45 Computer Networking Cord (Part# 31-399-50X): Computers & Accessories

#### **Amazon.com: Mediabridge Ethernet Cable (50 Feet**

Time-Sensitive Networking for robotics Carlos San Vicente Gutiérrez, Lander Usategui San Juan, Irati Zamalloa Ugarte, Víctor Mayoral Vilches

## **Time-Sensitive Networking for robotics - arxiv.org**

Computer Networks is an international, archival journal providing a publication vehicle for complete coverage of all topics of interest to those...

## **Computer Networks - Journal - Elsevier**

Explore careers in Computer Science and learn about programming, networking, web design and ICT technologies.

#### **Computer Science Career Guide - Vocational education**

1 O N E Introduction to Networking and the OSI Model In this chapter, we begin our journey toward the CCNA certification by examining some networking concepts

#### **Introduction to Networking and the OSI Model**

Quantum Computer Systems Inc. Business Information Solutions. Software Solutions. Multimedia VoIP. Networking. (212) 279-6400.

#### **Quantum Computer Systems, Inc. - Business Information**

How to Setup a network server and add network users To make the system run on a network, do the following steps: • Decide which computer is going to act as a server

#### **How to Setup a network server and add network users**

A collection of cybersecurity resources along with helpful links to SANS websites, web content and free cybersecurity

resources

#### **SANS - Information Security Resources**

UW-Stout's B.S. degree in Applied Science and Applied Biochemistry and Molecular Biology can prepare you to apply to professional programs at: Chiropractic Schools Dental Schools Medical Schools Occupational Therapy Optometry Schools Pharmacy Schools

#### **Majors & Degrees | University of Wisconsin - Stout**

Top 10 Tips to protect your computer from viruses. Prevent your computer from getting a virus. Ways to protect your computer from viruses infecting your computer? Top 10 tips you will need when protecting your computer.

### **Top 10 Tips to Protect Yourself Against Computer Viruses**

The popularity of social networking sites continues to increase, especially among teenagers and young adults. The nature of these sites introduces security risks, so you should take certain precautions.

### **Staying Safe on Social Networking Sites | US-CERT**

Encore Electronics was founded in 1996 in the USA with R&D and production in Taiwan and China. We are specialized in networking solutions for office and home, a

#### **Encore Electronics Inc.**

Benefits. Our benefits program is just one way the CSU demonstrates its dedication to your success and well-being. We want you to rest assured knowing you and your family's health and future are being looked after.

#### **Benefits | Systemwide Human Resources | CSU**

This 6th Edition of the Taxonomy of Programs (TOP) was prepared under the direction of Dona Boatright, Interim Vice Chancellor for Educational Services, and LeBaron Woodyard, Dean of Academic Affairs and Instructional

#### **Taxonomy of Programs - System Operations**

Your computer holds some of your most important—and private—information, so we've written down the 10 top safety computer tips that help you keep your computer and your information safe. Some tips are very common but are often over looked.

## **10 Top Safety Computer Tips - Tips4pc - Computer Tips and**

[PDF] Brocade Fabric Vision Technology Provides powerful integrated monitoring management and diagnostic tools to simplify administration increase operational stability and reduce costs.

## **Brocade 300 Switch - broadcom.com**

Top 10 Ways to Improve the Security of a New Computer. Because our computers have such critical roles in our lives and we trust them with so much personal information, it's important to improve their security so we can continue to rely on them and keep our information safe.

## **Home and Business | US-CERT**

Linux Networking Paul Cobbaut Paul Cobbaut Publication date 2015-05-24 CEST Abstract This book is meant to be used in an instructor-led training. For self-study, the intent is to read

#### **Paul Cobbaut - linux-training.be**

The design and implementation of computer programs to solve problems involve skills that are fundamental to the study of computer science. This includes the development and analysis of algorithms and fundamental data structures, and the use of logic and formal methods.

## **AP Computer Science A – Students – AP Courses – The**

Get your team access to Udemy's top 3,000 courses anytime, anywhere.

## **General Networking - wireless, routers, firewalls, Cisco**

Home / Category: Computer Products. Computer Products. Jameco offer a selection of Computer Products including PC power supplies, computer rack mount systems, converters, networking products, surge protectors and more.

# **Computer Products | Jameco Electronics**

By Sameer Hinduja and Justin W. Patchin (For a formatted .pdf version of this article for distribution, click on the image above [or click here]). Don't let your social media use negatively affect your life.

# **Smart Social Networking: Fifteen Tips for Teens**

The History of Social Media and its Impact on Business Simeon Edosomwan, Minot State University Sitalaskshmi Kalangot Prakasan, Minot State University

## **The History of Social Media and its Impact on Business**

Why is it that when you go to a conference or business gathering, everyone else seems to know each other already? At least part of the answer to the puzzle seems to be social networking: getting to know business contacts online first, so that by the time you meet face to face for the first time, you already have plenty to talk about.

## **Socialising 3: Social networking | TeachingEnglish**

HP Stream Notebook PC Maintenance and Service Guide IMPORTANT! This document is intended for HP authorized service providers only.

# **HP Stream Notebook PC**

Big Data Engineering . Avesta provides supervised automation services that perform data standardization and advanced analytics. This solution captures un-harmonized data from disparate sources and in varied formats, such as blogs, emails, audio files, social media conversations and even expense receipts, returning clean and consistent data ready for analysis in any format.

## **Avestacs – Data Driven Decisions**

The Master of Science (M.S.) in computer science is a research-oriented degree that requires 28 credit hours of coursework and 4 credit hours of thesis.

## **MS Program | Illinois Computer Science**

Here's What Customers Are Saying About The Investment Banking Networking Toolkit… "From a Non-Target School and 3.5 GPA… To 2 Investment Banking Internships" "Seriously, Just a Year Ago I Had No Shot,

## **Investment Banking Networking Toolkit - BIWS**

Copying and Restoring Photos..... 86 Printing from a Computer..... 88